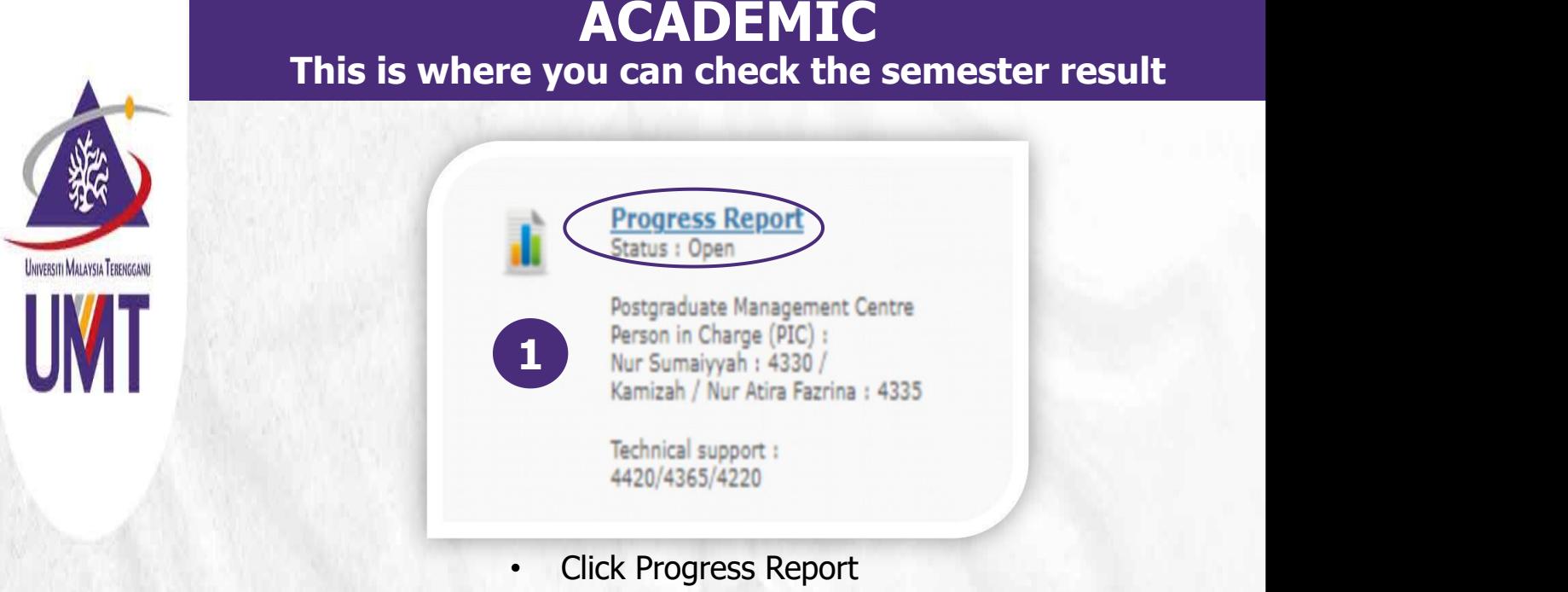

**2** can print the semester result. To obtained an official/verified result Your semester result for each semester displays in this page. You (with a stamp), you can email the result to **gso@umt.edu.my**

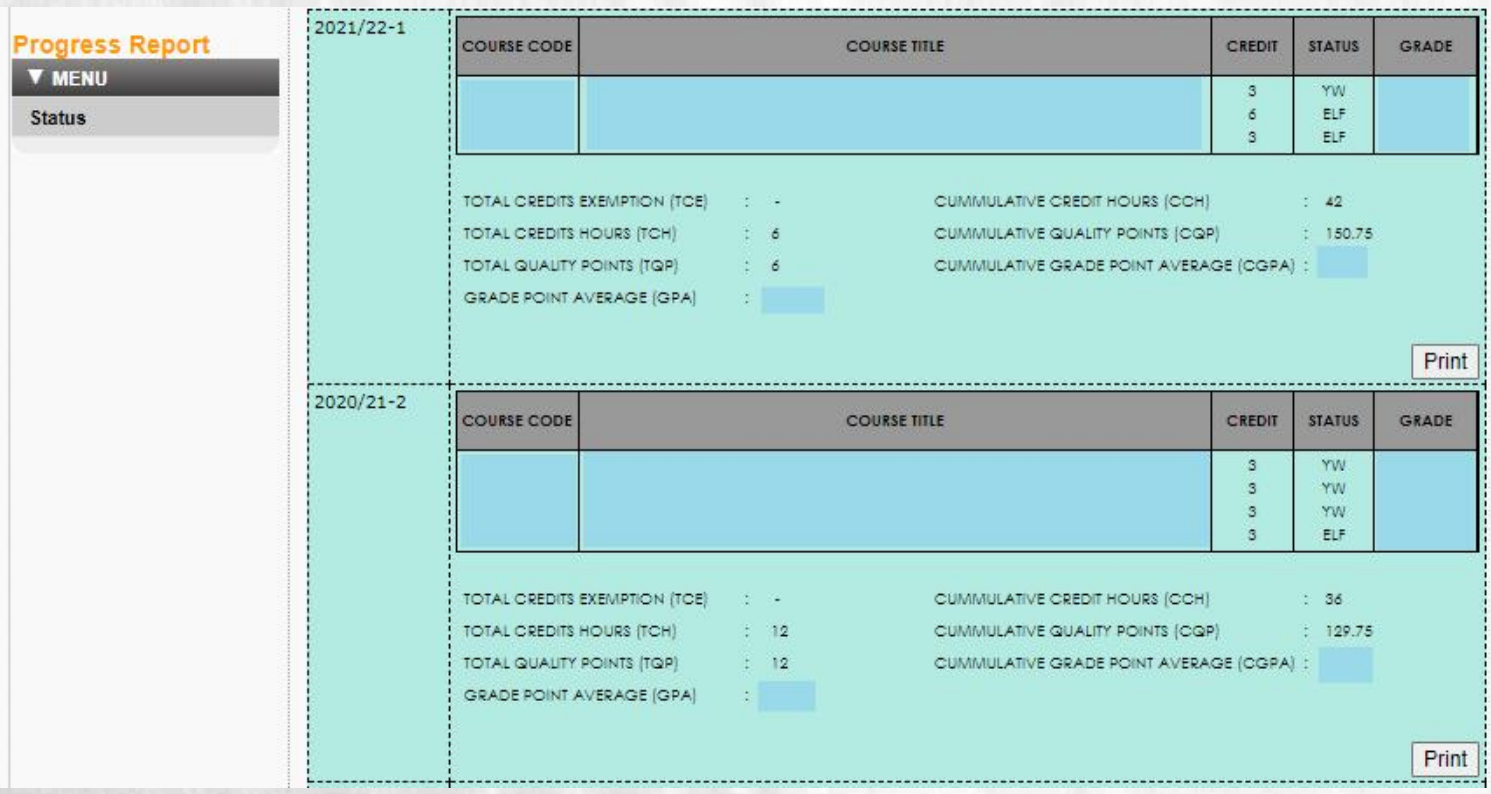

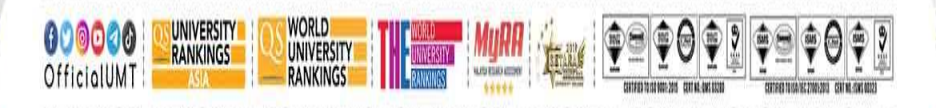

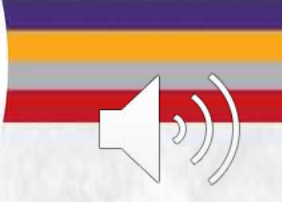

Terokaan Seluas Lautan, Demi Kelestarian Sejagat | Ocean of Discoveries for Global Sustainability